## *Анализ методов моделирования коммутационных переходных процессов в электрических сетях с изолированной нейтралью*

## **НОВОЖИЛОВ А.Н., ИСУПОВА Н.А., КОЛЕСНИКОВ Е.Н., КУДАБАЕВ Д.А.**

*Сопоставлены результаты моделирования процесса отключения индуктивной нагрузки от сети с помощью классического метода и систем схемотехнического моделирования в виде Electronics Workbench и Microcap. Даны реко мендации по поводу их применения.*

*Ключевые слова: сеть с изолированной ней тралью, коммутационные перенапряжения, расчёт.*

Конфигурация электроэнергетических сис тем постоянно меняется из-за происходящих в ней коммутационных переключений. Комму тационные переключения, в свою очередь, со провождаются переходными процессами. Од ним из характерных коммутационных пере ключений является включение или отключе ние присоединения к электрической сети с изолированной нейтралью. И если первое, как правило, не представляет особой опасности, то второе может сопровождаться значительны

*In this work results of modeling of process of switching-off of inductive loading from a network by means of a classical method and systems circuitry modeling in the form of Electronics Workbench and Microcap are compared. Recommendations concerning their application are made.*

*Key words: network with the isolated neutral, switching an overvoltage, calculation.*

ми перенапряжениями. Особенно если комму тация осуществляется вакуумным выключате лем.

Моделировать коммутационные переходные процессы можно по-разному. Например, рассчитывать с использованием классических ме тодов, изложенных в ТОЭ [1]. Однако несмот ря на внешнюю простоту такой подход не ка ждому под силу. Дело в том, что расчёт вруч ную очень трудоёмок. А использование для этого ЭВМ требует навыка программирования. Кроме того, подробности моделирования, как правило, в публикациях не излагаются [2, 3]. С другой стороны, широко известны достаточно простые системы схемотехнического моделирования Electronics Workbench и Micro-cap, которые также позволяют моделировать переходные процессы в электрических схемах. Однако точность моделирования таких задач электроэнергетики с их помощью неизвестна. В этой работе делается попытка сопоставить результаты моделирования процесса отключения индуктивной нагрузки от сети различными методами, оценить их точность и дать рекомендации по поводу применения.

Математическая модель. Для простоты рассматривается появление перенапряжений в простейшей сети, питающей индуктивную нагрузку, которая изображена на рис. 1, а. Эта сеть содержит источник питания переменного тока с угловой частотой w и напряжением  $U$ , кабельную линию длиной *l* и сечением *s*, а также нагрузку в виде асинхронного двигателя М или трансформатора. Её эквивалентная схема приведена на рис 1,6, где  $R_{\rm K}$  и  $C_{\rm K}$  – активное сопротивление и ёмкость кабеля;  $R_{\rm M}$  и  $L_{\rm M}$ - активное сопротивление и индуктивность двигателя. Режимов моделирования два. Первый до коммутации, т.е. при замкнутых контактах выключателя  $QF$ , а второй после коммутации - при его разомкнутых контактах.

До коммутации ток двигателя

$$
\dot{I}_{mM} = \dot{U}_m / (R_K + R_M + jwL_M) = \dot{U}_m / Z_1, \quad (1)
$$

где  $\dot{U}_m$  и  $\dot{I}_{mn}$  – амплитудное значение напряжения питания и тока в цепи двигателя.

Мгновенные значения напряжения Ha ёмкости и тока в двигателе:

$$
u_C = U_{mC} \cos wt; \ i_M = I_{mM} \cos(wt + j_{M}), \quad (2)
$$

где ј<sub>м</sub> - сдвиг по фазе тока двигателя относительно питающего напряжения.

Таким образом, энергия, запасаемая в элементах схемы в произвольный момент времени

$$
W_{1} = \frac{C_{\rm K}u_{\rm C}^{2}}{2} + \frac{L_{\rm M}i_{\rm M}^{2}}{2} = \frac{C_{\rm K}U_{m\rm C}^{2}\cos^{2}wt}{2} + \frac{L_{\rm M}I_{m\rm M}^{2}\cos^{2}(wt + j_{\rm M})}{2} = \frac{U_{m\rm C}^{2}}{2}.
$$
  
\n
$$
\oint_{\rm C}^{\mathfrak{S}} C_{\rm K} \cos^{2}wt + \frac{L_{\rm M}\cos^{2}(wt + j_{\rm M})\frac{\ddot{\varphi}}{\dot{\varphi}}}{Z_{1}^{2}} \frac{U_{m\rm C}^{2}}{\dot{\varphi}}W_{1}^{*}.
$$
 (3)

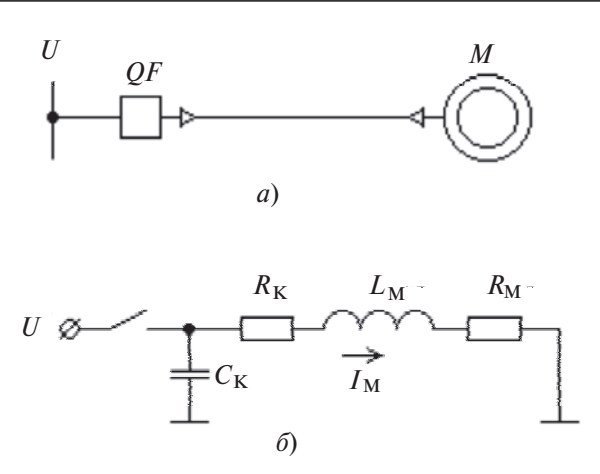

Рис. 1. Простейшая (а) и эквивалентная (б) схемы филера для питания лвигателя

После коммутации контакты выключателя ОҒ размыкаются, двигатель отключается от источника питания, а в его цепи происходит переходной процесс за счёт запасённой энергии  $W_1$ . Электрические параметры этого процесса с учётом [1] определяются следующим обра- $30M$ 

Входное сопротивление цепи двигателя после коммутации

$$
Z_{\text{BX}}(wt) = (R_{\text{K}} + R_{\text{M}}) + jwL_{\text{K}} + \frac{1}{jwC_{\text{K}}}.
$$

Характеристическое уравнение получают, заменив в этом выражении ју на р и приравняв его нулю:

$$
Z_{\text{BX}}(p) = (R_{\text{K}} + R_{\text{M}}) + pL_{\text{K}} + \frac{1}{pC_{\text{K}}} = 0.
$$

В итоге

$$
p^2 L_K C_K + p C_K (R_K + R_M) + 1 = 0.
$$
 (4)

Обычно при решении квадратных уравнений принимают

 $a = L_{K}C_{K}$ ;  $b = C_{K}(R_{K} + R_{M})$ ;  $c = 1$ , дискриминант  $d = b^2 - 2ac$ .

Перенапряжение может возникнуть только при колебательном процессе, т.е. при d< 0. Это соответствует комплексным, попарно  $CO$ пряжённым корням уравнения (4). В этом случае в соответствии с [1] напряжение на ёмкости после коммутации

$$
u_{C,cb} = U_{mC0} e^{-\mathrm{d}t} \cos(\mathbf{w}_0 t),\tag{5}
$$

rge d= $\frac{-b}{2a}$ ; w<sub>0</sub>= $\frac{\sqrt{d}}{2a}$ ;

 $U_{mCl}$  – амплитуда напряжения на конденсаторе без учёта рассеяния энергии в активном сопротивлении колебательного контура; wo - угловая частота цепи двигателя после коммутации.

Таким образом, мгновенные значения напряжения на ёмкости и тока в двигателе после коммутации

$$
\dot{I}_{m\text{M0}} = \frac{\dot{U}_{m\text{C0}}}{R_{\text{K}} + R_{\text{M}} + j\text{w}_{0}L_{\text{M}} + 1/j\text{w}_{0}C_{\text{K}}} = \frac{\dot{U}_{m\text{C0}}}{Z_{\text{BX0}}};\tag{6}
$$

$$
i_{\rm M0} = \frac{u_{C0}}{R_{\rm K} + R_{\rm M} + j w_0 L_{\rm M} + 1 / j w_0 C_{\rm K}} = \frac{u_{C0}}{Z_0}.
$$
 (7)

Величину  $U_{mc0}$  определяют следующим образом. Энергия, запасаемая элементами схемы после коммутации, без учёта потерь в активных сопротивлениях

$$
W_0 = \frac{C_{\rm K} u_{\rm C0}^2}{2} + \frac{L_{\rm M} i_{\rm M0}^2}{2} = \frac{C_{\rm K} U_{mC0}^2 \cos^2 w_0 t}{2} + \frac{L_{\rm M} I_{mM0}^2 \cos^2 (w_0 t + j_{\rm M0})}{2} = \frac{U_{mC0}^2}{2}.
$$
  
\n
$$
\frac{22}{5} C_{\rm K} \cos^2 w_0 t + \frac{L_{\rm M} \cos^2 (w_0 t + j_{\rm M0})}{Z_0^2} = \frac{U_{mC0}^2}{Z_0} W_0^*, \text{ (8)}
$$

где ј<sub>м0</sub> - сдвиг по фазе тока двигателя относительно напряжения на конденсаторе после коммутации.

Если приравнять энергию, запасаемую контуром до и после коммутации, а затем преобразовать, то амплитула напряжения на конденсаторе

$$
U_{mC0} = U_{mC}\sqrt{W/W_0}\,,
$$

а кратность перенапряжения и частоты

$$
k_U = \frac{U_{mC0}}{U_{mC}} = \sqrt{W/W_0}; \ k_w = w_0 / w. \tag{9}
$$

Для определения кратности перенапряжения k<sub>II</sub> в конкретном случае активное сопротивление  $R_{K}$  и ёмкость  $C_{K}$  кабеля находят, например, по справочнику [4]. Сопротивление  $R_{\rm M}$  двигателя можно просто измерить, а индуктивность и его индуктивное сопротивление найти из соотношения

$$
L_{\rm M} = \frac{X_{\rm M}}{\rm W} = \frac{U_{\rm HOM}^2}{\rm W P_{\rm M}}
$$

где  $U_{HOM}$  и  $P_M$  – номинальные значения напряжения и мощности двигателя.

Результаты моделирования зависимости  $k_{II} = f(wt)$  с использованием уравнения (9), а также систем схемотехнического моделирования Micro-сар и Electronics Workbench в виде кривых 1-3 соответственно приведены на рис. 2. Они получены для схемы, у которой  $U_m$ = 100 B,  $R_K$  +  $R_M$ = 100 OM,  $C_K$ = 0,075 MK $\Phi$  *H*  $L_{\rm M} = 0.75$  T<sub>H</sub>.

Из рис. 2 видно, что значение  $k_{II}$  в зависимости от угла отключения тока, определяемое с помощью Electronics Workbench, изменяется хаотически. Поэтому моделирование коммутационных переходных процессов в электрических сетях с изолированной нейтралью с помощью Electronics Workbench неприемлемо и далее не рассматривается.

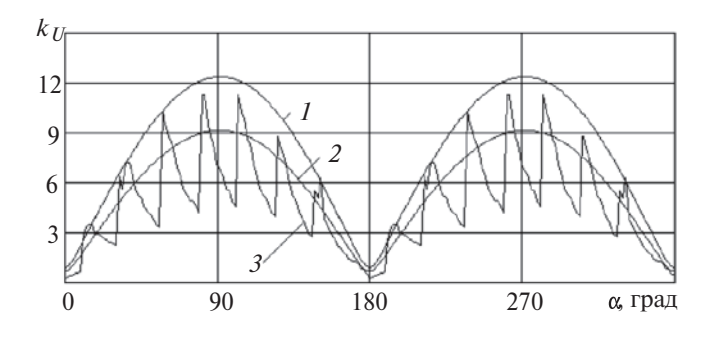

Рис. 2. Зависимости кратности перенапряжения в зависимости OT Wt

Результаты моделирования. Результаты моделирования максимального значения коэффициента перенапряжения  $k_{U\,\text{max}}$  и частоты свободных колебаний  $f_0$  по уравнению (9) и с помощью прикладной программы Micro - сар при различных значениях элементов  $C_{\nu}$  и  $L_{\nu}$ схемы приведены в таблице.

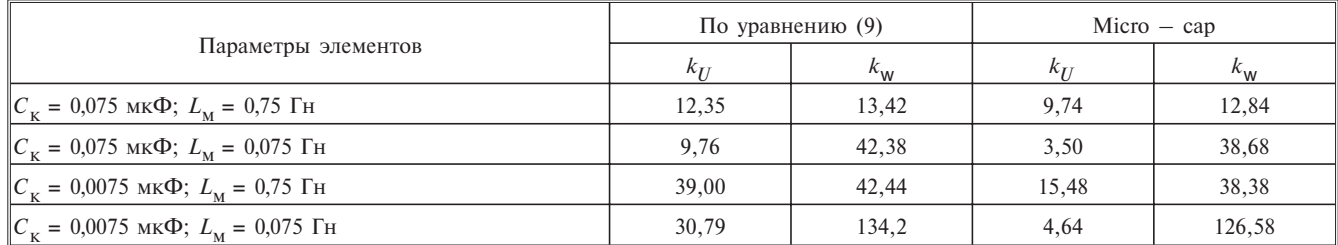

Из таблицы видно, что частота  $f_0$ , определяемая с помощью Місго-сар, в приведённом диапазоне изменения частот отличается от рассчитанной по (5) не более чем на 10%. В то же время, различие  $k_{II}$  в отдельных случаях достигает 660%. Однако, как показывает анализ схем подключения двигателей и трансформаторов, параметры этих схем близки к тем, которые расположены в первой и второй строках таблицы. В этом случае погрешность моделирования будет значительно меньше.

Полученные выражения для определения кратности перенапряжения характерны для сетей с вакуумными выключателями. Эти выключатели получили широкое распространение в качестве коммутирующих устройств сетей 6-35 кВ из-за высокой надёжности и повышенного ресурса. Именно им характерен «срез тока». Под этим явлением понимается способность выключателя практически мгновенно отключать токи до их естественного перехода через нуль. Как правило, для вакуумных выключателей «срез тока» происходит при wt не более  $5^\circ$ .

На рис. 3 приведены результаты моделирования зависимостей  $u_C = f(wt)$  до и после коммутации по уравнениям (9) с помощью систесхемотехнического МЫ моделирования Місго-сар при  $wt = 5^\circ$ . Как видно из рис. 3 по кратности перенапряжения и частоты различаются всего на 18% и 4,6% соответственно. Из этого следует, что Місго-сар позволяет решать задачи этого класса в электроэнергетике с достаточно высокой точностью.

## Список литературы

1. Бессонов Л.А. Теоретические основы электротехники. М.: Высшая школа, 1967.

2. Беляков Н.Н., Кузьмичева К.И. Ограничение перенапряжений при дуговых замыканиях на землю в сети 6 кВ собственных нужд электростанций с помощью ОПН// Электрические станции. 1991. №4. С.78-84.

3. Кузьмичева К.И., Подъячев И.Н., Шлейфман И.Л. Ограничение перенапряжений при отключении вакуумными выключателями пусковых токов электродвигателей с помощью ОПН // Электрические станции. 1996. №4. С.45-49.

4. Крючков И.П., Кувшинский Н.Н., Неклепаев Б.Н. Электрическая часть электростанций и подстанции. М.: Энергия, 1978

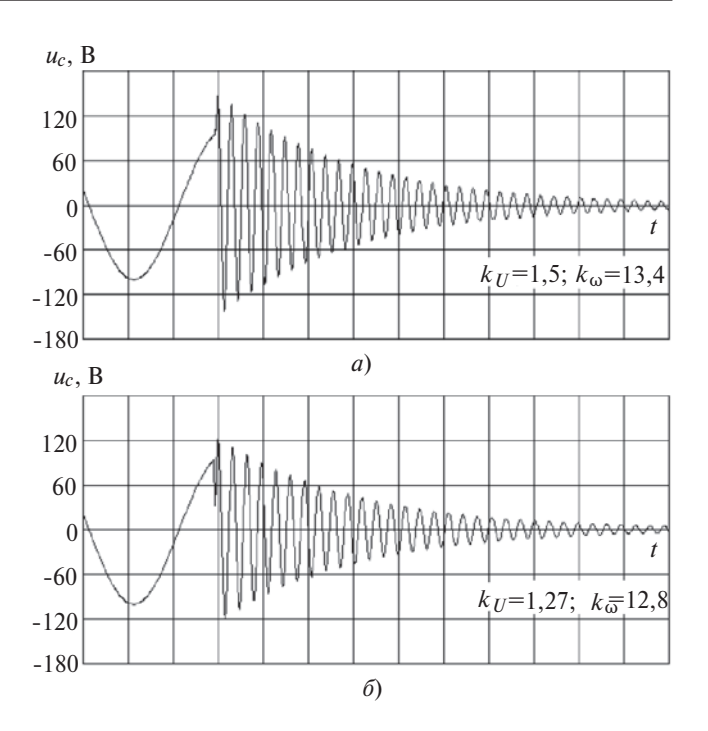

**Рис. 3.** Зависимости перенапряжения от wt до (а) и после (б) коммутаний

- Новожилов Александр Николаевич профессор кафедры «Автоматизации и управления» Павлодарского государственного университета им. С. Торайгырова (ПГУ), доктор техн. наук. Окончил Павлодарский индустриальный институт в 1977 г. по специальности «Электрические сети и системы». Кандидатскую диссертацию по теме «Разработка защиты асинхронных двигателей от витковых замыканий с повышенной чувствительностью» защитил в Уральском политехническом институте в 1986 г. В 2002 г. в Алматинском институте «Энергетика и связь» защитил докторскую диссертацию по теме «Построение релейной защиты асинхронного двигателя с повышенной чувствительностью на встроенных преобразователях (теория, расчёты, практика)».
- Исупова Наталья Александровна старший преподаватель кафедры «Автоматизации и управления» Павлодарского ГУ, аспирант ОмГТУ, магистр. Окончила ПГУ 2004 г.
- Колесников Евгений Николаевич магистрант Павлодарского ГУ.
- Кудабаев Лаурен Амантаевич докторант Павлодарского ГУ по специальности «Автоматизация и управление», магистр. Окончил ПГУ в 2010 г.